## **Úloha 7 :**

Doplňte tabuľku podľa vzoru . Vytvorte v bunke C13 súčet počtu komponentov , vzorec skopírujte do buniek E13 a F13. V bunke E5 vytvorte vlastný vzorec na výpočet celkovej ceny v závislosti od počtu daného výrobku, vzorec skopírujte do buniek E6:E12 Do bunky E14 vložte priemernú cenu výrobkov

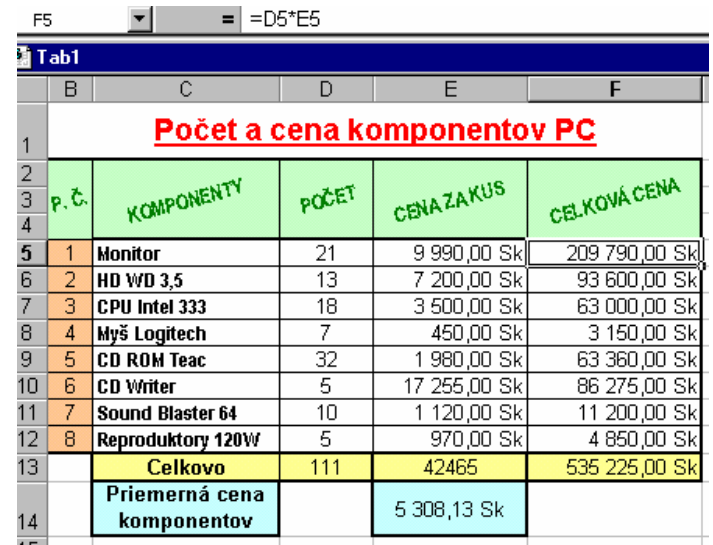